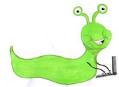

## Lyng Primary School Knowledge Organiser

## Information Technology

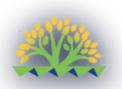

| Topic: IT                                                                                                    | Databases |                                                                                                    | Year 3                |                                                                          | Summer 2                                                                                                    |  |
|----------------------------------------------------------------------------------------------------|-----------|----------------------------------------------------------------------------------------------------|-----------------------|--------------------------------------------------------------------------|----------------------------------------------------------------------------------------------------|--|
| Aims of this unit                                                                                                    |           |                                                                                                    | What                  | Goldilocks and Step On                                                   | words will I use?                                                                                                    |  |
| • Understand the terminology around da                                                                                                    |           |                                                                                                    | Spelling              | Defin                                                                    | tion                                                                                                    |  |
| <ul> <li>Compare paper and computerised data</li> <li>Sort, filter and interpret data</li> </ul>                                                                                                    | ibases.   |                                                                                                    | Branching<br>database | A way to sort information by<br>nromally answered 'yes' or 'n            | <b>e</b> .                                                                                                    |  |
| <ul><li>Represent data in different ways.</li><li>Sort data for a purpose.</li></ul>                                                                                                    |           |                                                                                                    | Data                  | Facts and statistics collected together for information.                 |                                                                                                    |  |
|                                                                                                    |           |                                                                                                    | Database              | be searched, and information                                             | A collection of data organised in such a way that it can<br>be searched, and information found easily. Database<br>usually refers to data stored on computers. |  |
|                                                                                                    |           |                                                                                                    | Fields                | An area in a fixed or known lo<br>Sometimes a field can be divi          |                                                                                                    |  |
|                                                                                                    |           |                                                                                                    | Filter                | Criteria that can sort data fou spreadsheet.                             | ind in a database or                                                                                                    |  |
|                                                                                                    |           |                                                                                                    | Question              | Something that is asked or winformation.                                 | ritten to try and gain                                                                                                    |  |
| Outcomes                                                                                                    | 9         | Summer Term 2                                                                                                    | Spreadsheets          | A document in which data is a columns of a grid and can be calculations. | •                                                                                                    |  |
| <ul> <li>Create a set of closed questions on paper.</li> <li>Create a simple chart for the whole data set.</li> <li>Aost children</li> <li>Explain what is meant by field, record and data.</li> </ul> |           | Databases                                                                                                    |                       |                                                                          |                                                                                                    |  |
| <ul> <li>Identify examples of paper and computerised data</li> <li>Putting values into a spreadsheet, sorting, filteri</li> <li>Create a graph</li> <li>Ome children</li> </ul>                        |           | In this unit…                                                                                                    |                       |                                                                          |                                                                                                    |  |
| <ul> <li>Independently create a list of the advantages of databases.</li> <li>Create an online set of questions data which sho understanding.</li> </ul>                                               |           | In this unit, children will look at databases and will compare computer and pape<br>databases. They will then use the database in order to create a series of charts a<br>graphs by filtering out the relevant information. |                       |                                                                          |                                                                                                    |  |
| <ul> <li>Create multiple graphs and evaluate them.</li> <li>Agreed outcome:<br/>Create a database of Greek/Roman Gods</li> </ul>                                                                       | <u> </u>  |                                                                                                    |                       |                                                                          |                                                                                                    |  |